## **Automated Information Collection System (AICS) Setup Checklist**

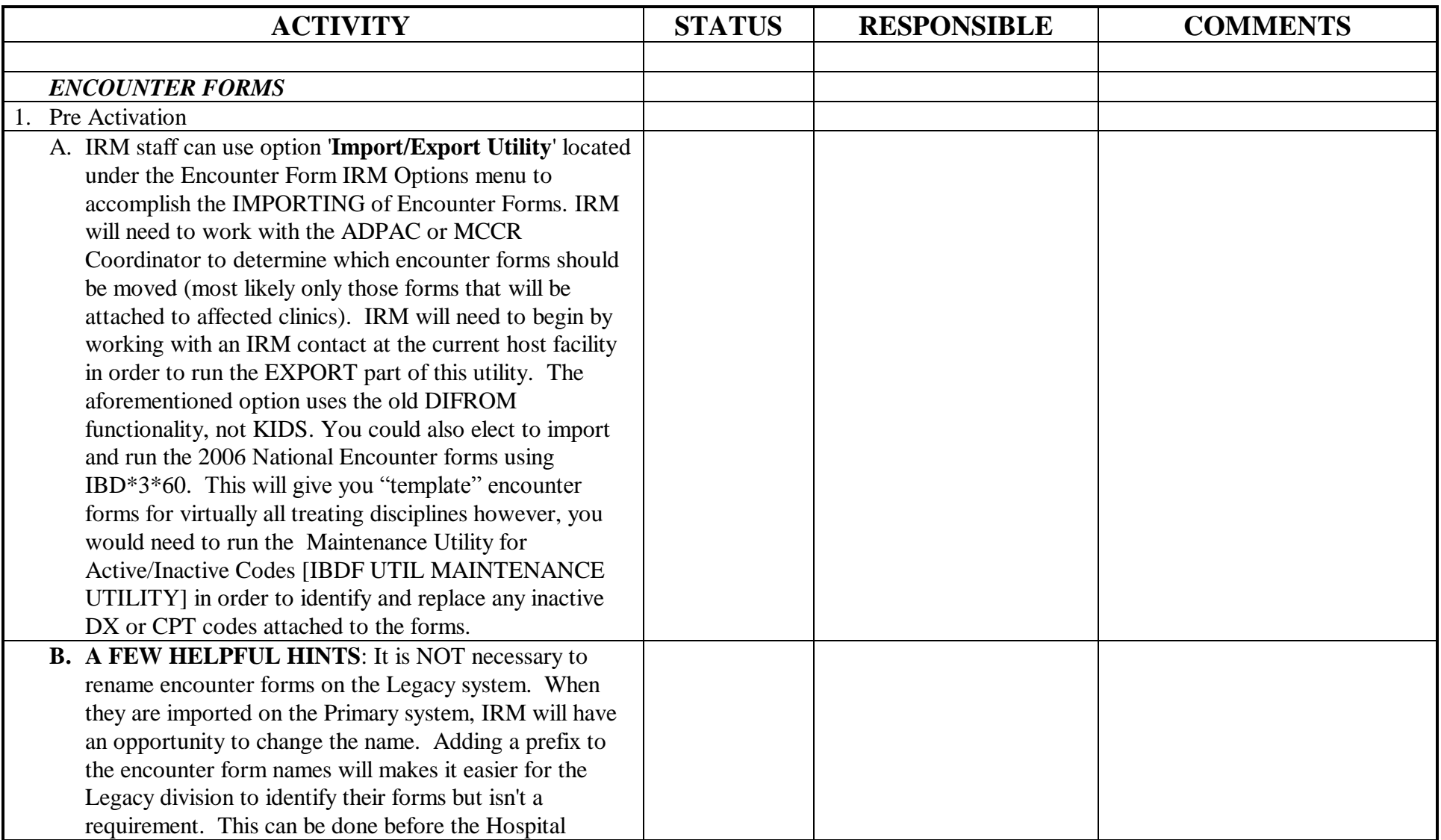

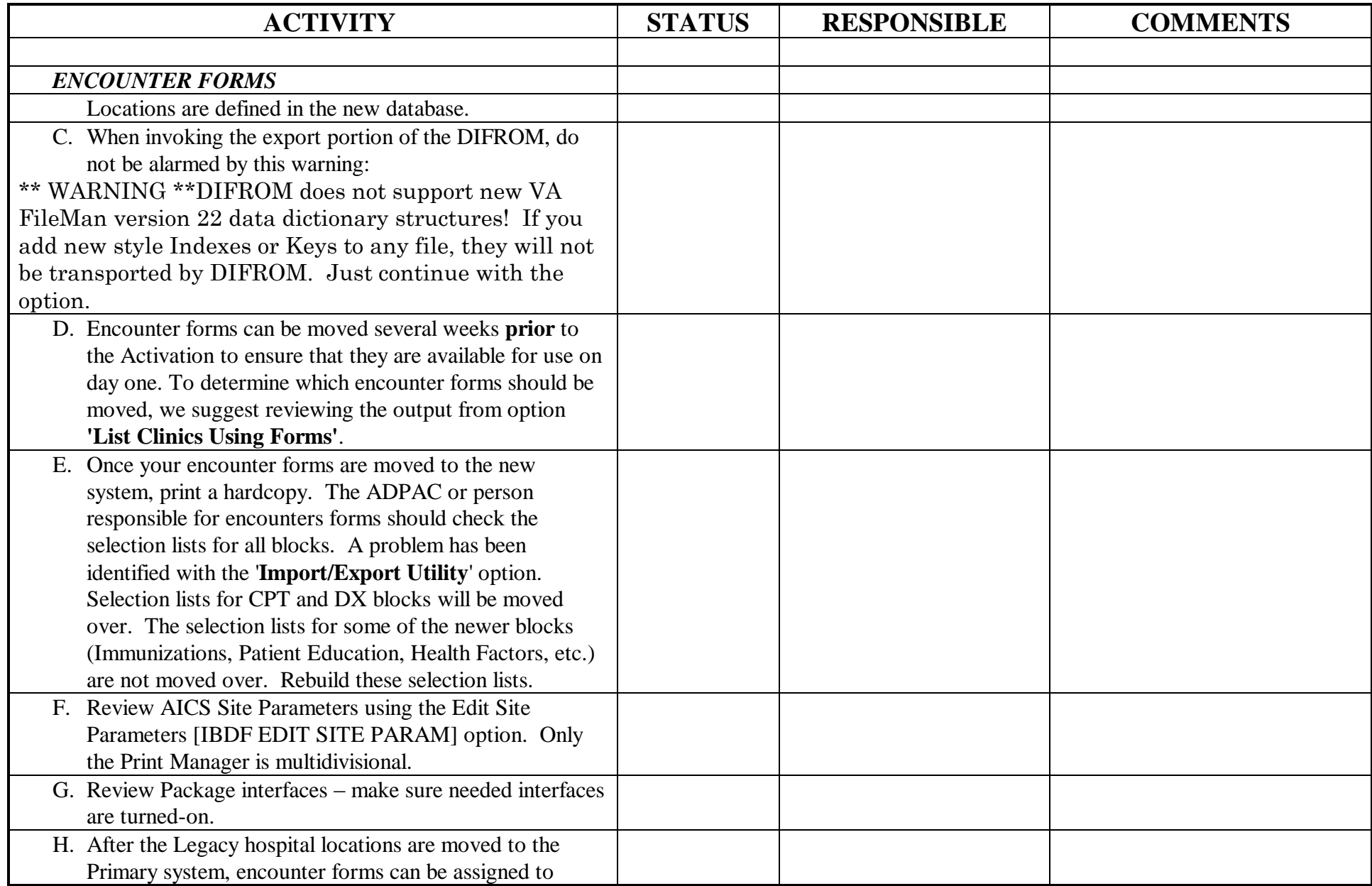

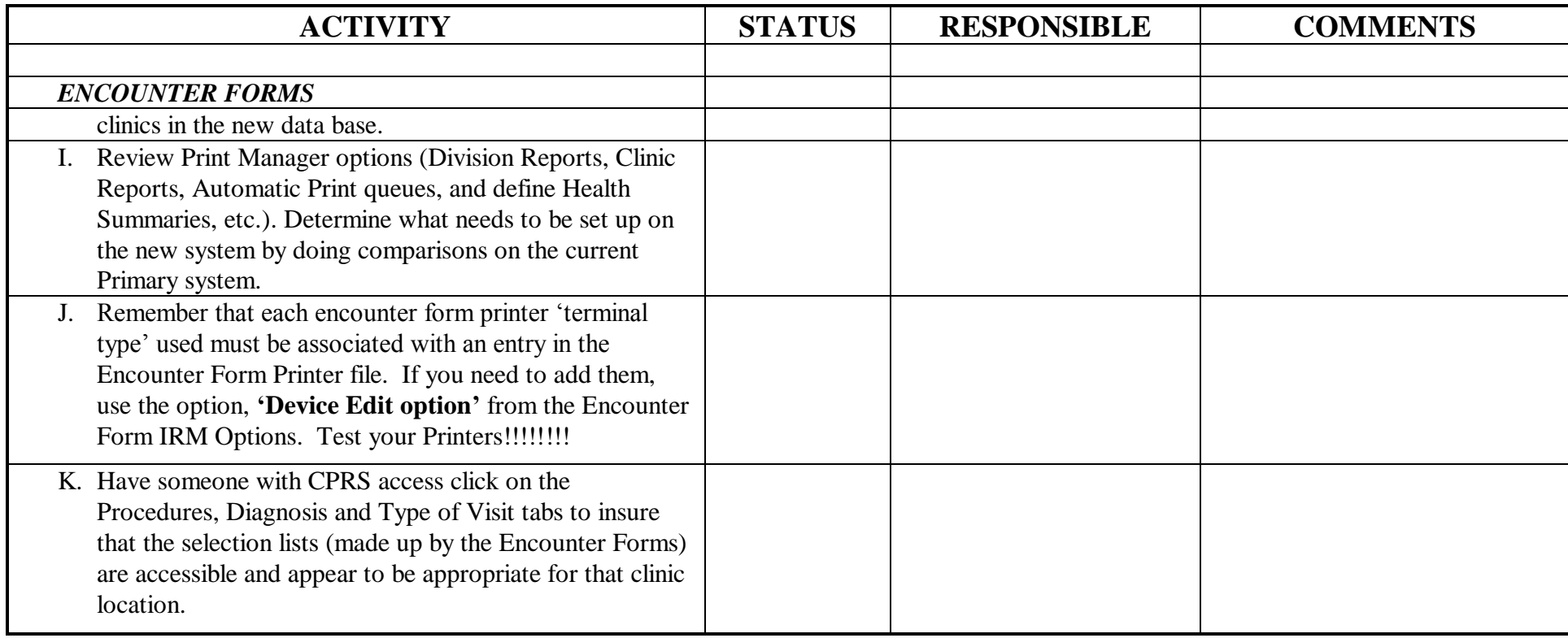